# **NLPMMX: A Fortran Implementation of an SQP Algorithm for Min-Max Optimization - User's Guide -**

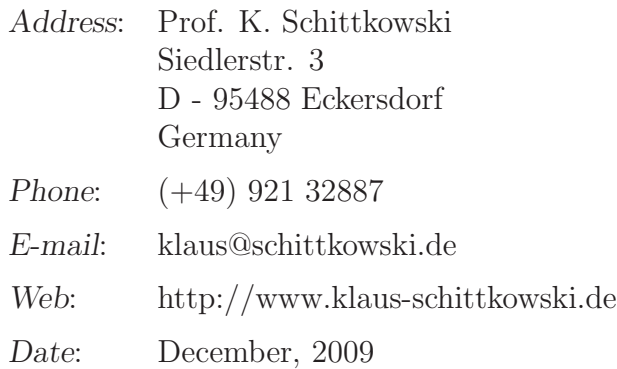

#### **Abstract**

The Fortran subroutine NLPMMX solves constrained min-max nonlinear programming problems, where the maximum of absolute nonlinear function values is to be minimized. It is assumed that all functions are continuously differentiable. By introducing one additional variable and nonlinear inequality constraints, the problem is transformed into a general smooth nonlinear program subsequently solved by the sequential quadratic programming (SQP) code NLPQLP. The usage of the code is documented, and an illustrative example is presented.

Keywords: min-max optimization, SQP, sequential quadratic programming, nonlinear programming, numerical algorithms, Fortran codes

## **1 Introduction**

Min-max optimization problems consist of minimizing the maximum of finitely many given functions,

<span id="page-1-0"></span>
$$
\min \max \{f_i(x), i = 1, ..., l\}
$$
  

$$
x \in \mathbb{R}^n : g_j(x) = 0, j = 1, ..., m_e,
$$
  

$$
g_j(x) \ge 0, j = m_e + 1, ..., m,
$$
  

$$
x_l \le x \le x_u.
$$
 (1)

It is assumed that  $f_1, \ldots, f_l$  and  $g_1, \ldots, g_m$  are continuously differentiable functions.

In this paper, we consider the question how an existing nonlinear programming code can be used to solve constrained min-max problems in an efficient and robust way after a suitable transformation. In a very similar way, also  $L_{\infty}$ ,  $L_1$ , and least squares problems can be solved efficiently by an  $SQP$  code, see Schittkowski  $[3, 5, 5]$  $[3, 5, 5]$  $[3, 5, 5]$  $[3, 5, 5]$ [7,](#page-11-2) [8,](#page-11-3) [9\]](#page-11-4).

The transformation of a min-max problem into a special nonlinear program is described in Section 2. Sections 3 to 5 contain a documentation of the Fortran subroutine, some information about the organization, and an example implementation.

## **2 The Transformed Optimization Problem**

We consider the constrained nonlinear min-max problem  $(1)$ , and introduce one additional variable,  $z$ , and  $l$  additional nonlinear inequality constraints of the form

$$
z - f_i(x) \ge 0 \t\t(2)
$$

 $i = 1, \ldots, l$ . The following equivalent problem is to be solved by an SQP method,

<span id="page-1-1"></span>
$$
\min z \ng_j(x) = 0 , j = 1, ..., m_e ,\n(x, z) \in I\!\!R^{n+1}: g_j(x) \ge 0 , j = m_e + 1, ..., m ,\nz - f_i(x) \ge 0 , i = 1, ..., l ,\nx_l \le x \le x_n .
$$
\n(3)

In this case, the quadratic programming subproblem wich has to be solved in each step of an SQP method, has the form

<span id="page-2-0"></span>
$$
\min \frac{1}{2}(d^T, e)B_k \binom{d}{e} + e
$$
  
\n
$$
\nabla g_j(x_k)^T d + g_j(x_k) = 0 \qquad , j = 1, ..., m_e ,
$$
  
\n
$$
(d, e) \in I\!\!R^{n+1}: \nabla g_j(x_k)^T d + g_j(x_k) \ge 0 \qquad , j = m_e + 1, ..., m ,
$$
  
\n
$$
e - \nabla f_i(x_k)^T d + z_k - f_i(x_k) \ge 0 \qquad , i = 1, ..., l ,
$$
  
\n
$$
x_l - x_k \le d \le x_u - x_k
$$

 $B_k \in \mathbb{R}^{n+1} \times \mathbb{R}^{n+1}$  is a quasi-Newton update matrix of the Lagrangian function of [\(3\)](#page-1-1). A new iterate is then obtained from

$$
x_{k+1} = x_k + \alpha_k d_k \quad , \quad z_{k+1} = z_k + \alpha_k e_k \quad ,
$$

where  $d_k \in \mathbb{R}^n$  and  $e_k \in \mathbb{R}$  are a solution of [\(4\)](#page-2-0) and  $\alpha_k$  a steplength parameter obtained from forcing a sufficient descent of a merit function. The proposed transformation [\(3\)](#page-1-1) is independent of the SQP method used, so that available codes can be used in the form of a *black box*. For the maximum-norm, two-sided bound constraints can be added, see [\[9\]](#page-11-4).

#### **3 Calling Sequence**

In this section, we describe the arguments of subroutine NLPMMX in detail.

#### **Usage:**

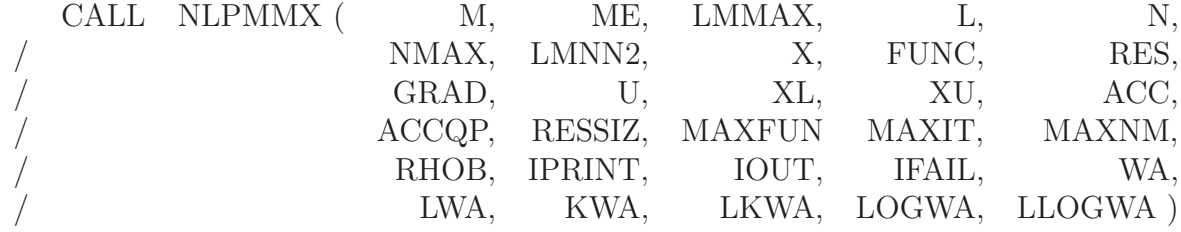

**Definition of the parameters:**

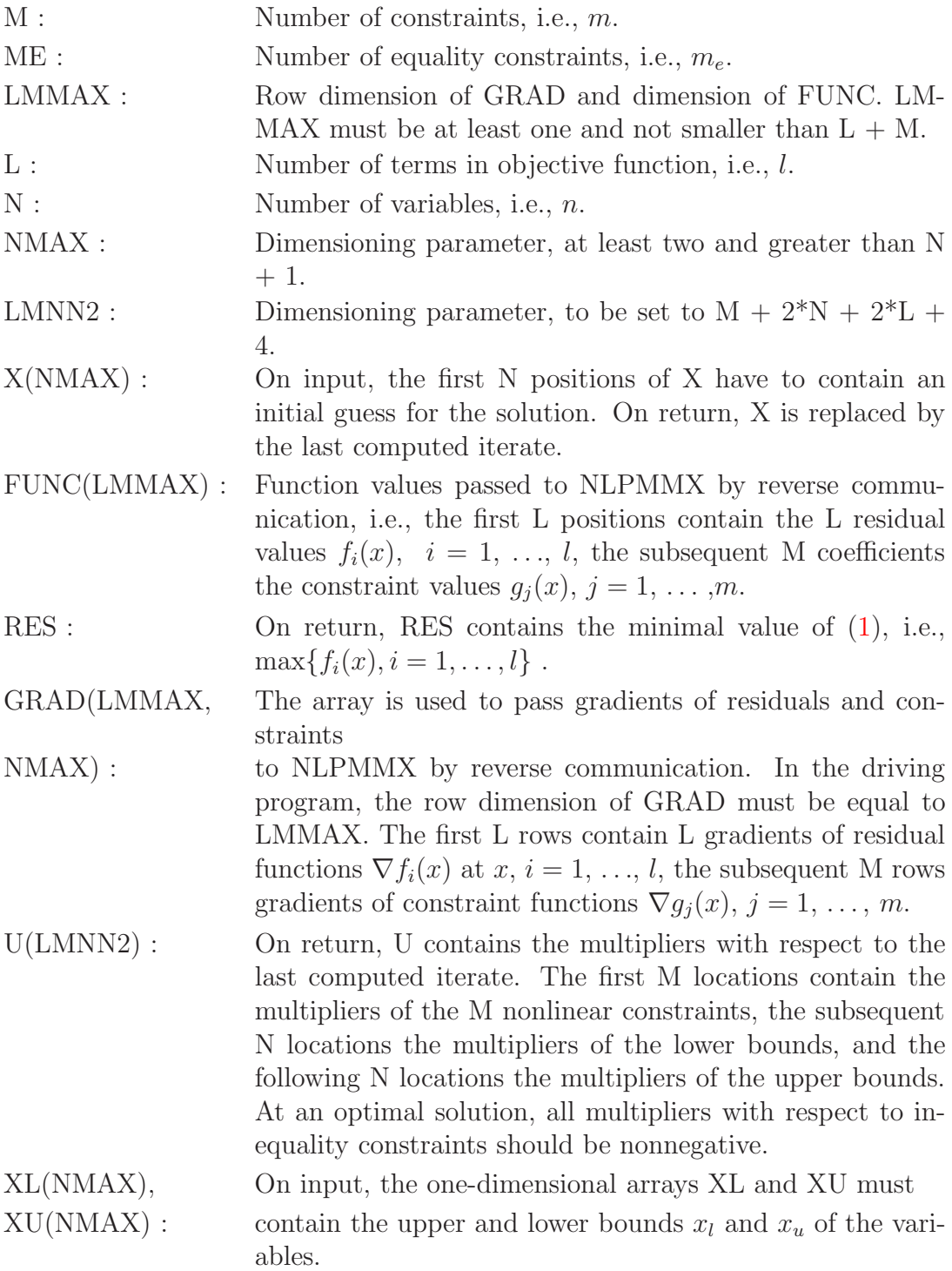

- ACC : The user has to specify the desired final accuracy (e.g. 1.0D-7). The termination accuracy should not be much smaller than the accuracy by which gradients are computed.
- ACCQP : The tolerance is passed to the QP solver to perform several tests, for example whether optimality conditions are satisfied or whether a number is considered as zero or not. If ACCQP is less or equal to zero, then the machine precision is computed by NLPQLP and subsequently multiplied by 10.0.
- RESSIZE : The user must indicate a guess for the approximate size of the objective function.
- MAXFUN : The integer variable defines an upper bound for the number of function calls during the line search (e.g. 20).
- MAXIT : Maximum number of iterations, where an iteration corresponds to one evaluation of gradients (e.g. 100).
- MAXNM : Stack size for storing merit function values at previous iterations for non-monotone line search (e.g. 10).
- RHOB : Parameter for initializing a restart in case of IFAIL=2 by setting the BFGS-update matrix to rhob\*I, where I denotes the identity matrix. The number of restarts is bounded by MAXFUN. No restart is performed if RHOB is set to zero. Must be non-negative (e.g. 100).
- IPRINT : Specification of the desired output level:
	- 0 No output of the program.
	- 1 Only final convergence analysis.
	- 2 One line of intermediate results for each iteration.
	- 3 More detailed information for each iteration.
	- 4 More line search data displayed.
- IOUT : Integer indicating the desired output unit number.
- IFAIL : Initially IFAIL must be set to zero. On return IFAIL could contain the following values:
	- -2 Compute new gradient values.
	- -1 Compute new function values.
	- 0 Optimality conditions satisfied.

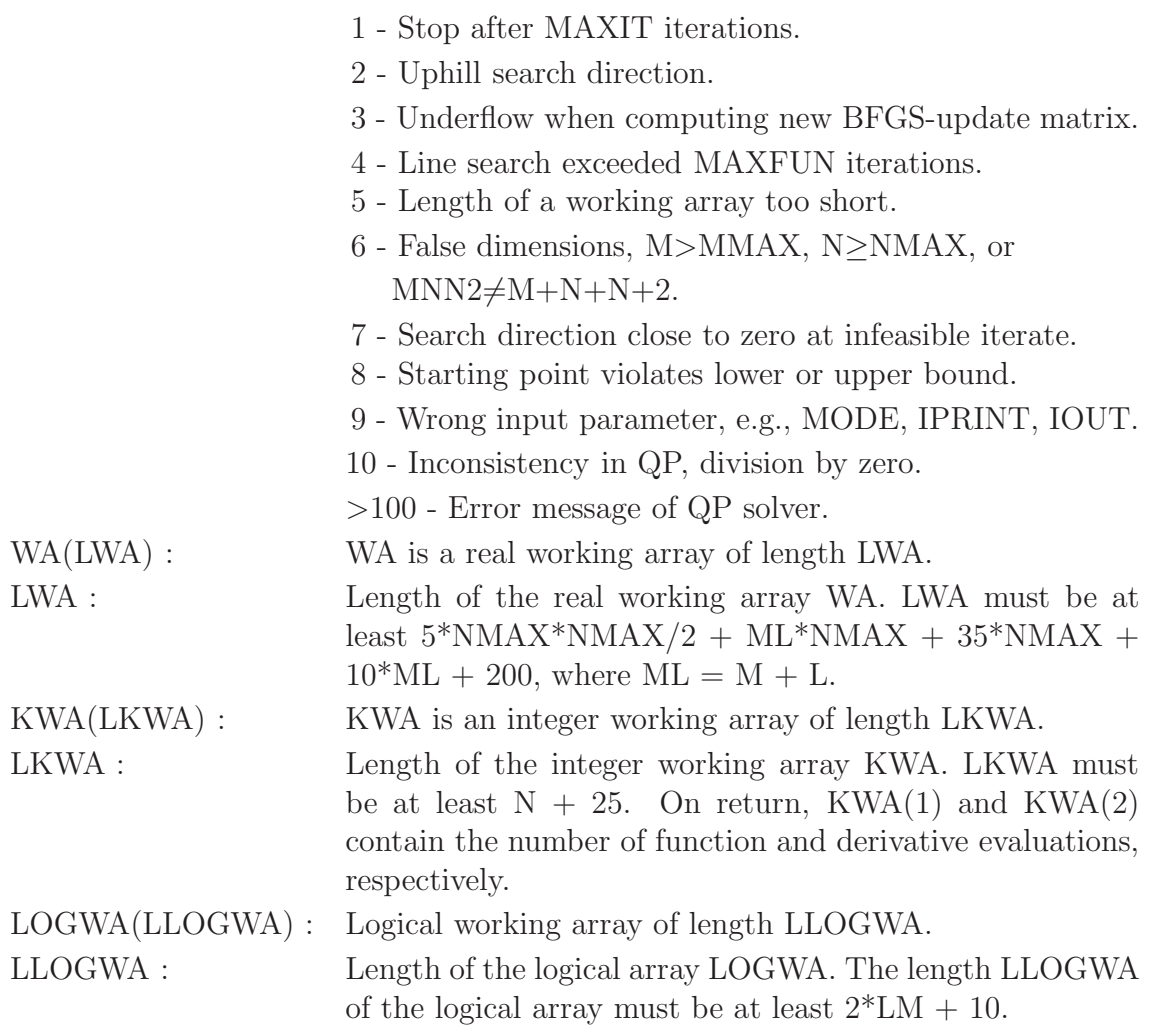

# **4 Program Organization**

All declarations of real numbers must be done in double precision. Subroutine NLPMMX must be linked with the user-provided main program, the SQP code NLPQLP [\[6\]](#page-11-5), and the quadratic programming code QL [\[4\]](#page-11-6).

NLPMMX is implemented in form of a Fortran subroutine. Model functions and gradients are passed by reverse communication. The user has to provide functions and gradients in the same program which executes NLPMMX, according to the following rules:

- 1. Choose starting values for the variables to be optimized, and store them in the first N positions of X.
- 2. Compute residual and constraint function values values, and store them in a one-dimensional double precision array FUNC. The first L positions contain

the L function values  $f_i(x)$ ,  $i = 1, \ldots, l$ , the subsequent M coefficients the constraint values  $g_j(x)$ ,  $j = 1, \ldots, m$ .

- 3. Compute gradients of residual and constraint functions, and store them in a two-dimensional double precision array GRAD. The first L rows contain gradients of residual functions  $\nabla f_i(x)$  at x,  $i = 1, \ldots, l$ , the subsequent M rows gradients of constraint functions  $\nabla g_i(x)$ ,  $j = 1, \ldots, m$ .
- 4. Set IFAIL=0 and execute NLPMMX.
- 5. If NLPMMX returns with IFAIL=-1, compute residual function values and constraint values for the arguments found in X, and store them in FUNC in the order shown above. Then call NLPMMX again, but do not change IFAIL.
- 6. If NLPMMX terminates with IFAIL=-2, compute gradient values subject to variables stored in X, and store them in GRAD as indicated above. Then call NLPMMX again without changing IFAIL.
- 7. If NLPMMX terminates with IFAIL=0, the internal stopping criteria are satisfied. The variable values found in X are considered as a local solution of the min-max optimization problem.
- 8. In case of IFAIL>0, an error occurred.

If analytical derivatives are not available, additional function calls are required for gradient approximations, for example by forward differences, two-sided differences, or even higher order formulae.

Some of the termination reasons depend on the accuracy used for approximating gradients. If we assume that all functions and gradients are computed within machine precision and that the implementation is correct, there remain only the following possibilities that could cause an error message:

- 1. The termination parameter ACC is too small, so that the numerical algorithm plays around with round-off errors without being able to improve the solution. Especially the Hessian approximation of the Lagrangian function becomes unstable in this case. A straightforward remedy is to restart the optimization cycle again with a larger stopping tolerance.
- 2. The constraints are contradicting, i.e., the set of feasible solutions is empty. There is no way to find out, whether a general nonlinear and non-convex set possesses a feasible point or not. Thus, the nonlinear programming algorithms will proceed until running in any of the mentioned error situations. In this case, there the correctness of the model must be checked very carefully.

3. Constraints are feasible, but some of them there are degenerate, for example if some of the constraints are redundant. One should know that SQP algorithms require satisfaction of the so-called constraint qualification, i.e., that gradients of active constraints are linearly independent at each iterate and in a neighborhood of the optimal solution. In this situation, it is recommended to check the formulation of the model.

However, some of the error situations do also occur, if because of wrong or nonaccurate gradients, the quadratic programming subproblem does not yield a descent direction for the underlying merit function. In this case, one should try to improve the accuracy of function evaluations, scale the model functions in a proper way, or start the algorithm from other initial values.

### **5 Example**

C

 $\mathcal{C}$ 

To give a simple example how to organize the code in case of three explicitly given objective functions and one constraint, we consider the problem

$$
x_1, x_2 \in \mathbb{R}: \frac{\min \max\{x_1^2 + x_2^2 + x_1 x_2 - 1, \sin(x_1), -\cos(x_2)\}}{x_1 + x_2 >= 4.7} \tag{5}
$$

The Fortran source code for executing NLPMMX is listed below. Gradients are computed analytically.

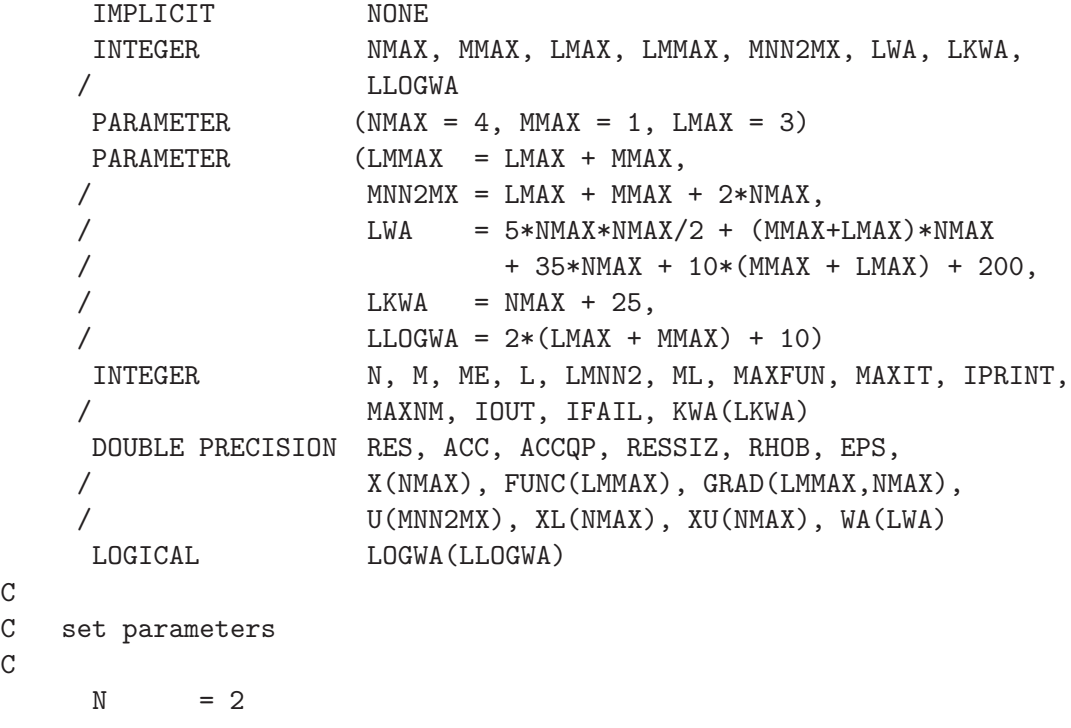

```
L = 3M = 1ME = 0ML = M + LLMNN2 = L + M + N + N + 4ACC = 1.0D-13ACCQP = ACCRESSIZ = 0.0D0
     RHOB = 0.0D0MAXFUN = 20MAXIT = 100MAXNM = 0IPRINT = 2
     IOUT = 6IFAIL = 0
C
C starting values and bounds
C
     X(1) = 1.0D0XL(1) = -1.0D5XU(1) = 1.0D5X(2) = 2.0D0XL(2) = -1.0D5XU(2) = 1.0D5\mathcal{C}C execute NLPMMX by reverse communication
\mathcal{C}1 CONTINUE
     IF ((IFAIL.EQ.0).OR.(IFAIL.EQ.-1)) THEN
        FUNC(1) = X(1) **2 + X(2) **2 + X(1) *X(2) - 1.0D0
        FUNC(2) = DSIM(X(1))FUNC(3) = -DCOS(X(2))FUNC(4) = X(1) + X(2) - 4.7D0ENDIF
     IF ((IFAIL.EQ.0).OR.(IFAIL.EQ.-2)) THEN
        GRAD(1,1) = 2.0D0*X(1) + X(2)GRAD(1,2) = 2.0D0*X(2) + X(1)GRAD(2,1) = DCOS(X(1))GRAD(2,2) = 0.0D0GRAD(3, 1) = 0.0D0GRAD(3,2) = DSIM(X(2))GRAD(4,1) = 1.0D0GRAD(4,2) = 1.0D0ENDIF
\mathbf CC call NLPMMX
```

```
C
     CALL NLPMMX(M, ME, L+M, L, N, N+2, LMNN2, X, FUNC, RES,
    / GRAD, U, XL, XU, ACC, ACCQP, RESSIZ, MAXFUN, MAXIT,
    / MAXNM, RHOB, IPRINT, IOUT, IFAIL, WA, LWA, KWA,
                LKWA, LOGWA, LLOGWA)
     IF (IFAIL.LT.0) GOTO 1
C
     STOP
     END
```
The following output should appear on screen:

```
--------------------------------------------------------------------
START OF THE SEQUENTIAL QUADRATIC PROGRAMMING ALGORITHM
-Parameters:
   N = 3M = 4ME = 0MODE = 0ACC = 0.1000D-12ACCQP = 0.1000D-12
   STPMIN = 0.1000D-12
   MAXFUN = 20MAXNM = 0MAXIT = 100IPRINT = 2Output in the following order:
   IT - iteration number
   F - objective function value
   SCV - sum of constraint violations
   NA - number of active constraints
   I - number of line search iterations
   ALPHA - steplength parameter
   DELTA - additional variable to prevent inconsistency
   KKT - Karush-Kuhn-Tucker optimality criterion
 IT F SCV NA I ALPHA DELTA KKT
--------------------------------------------------------------------
  1 0.00000000D+00 0.90D+01 4 0 0.00D+00 0.00D+00 0.14D+03
  2 0.87666667D+00 0.73D+01 3 2 0.10D+00 0.00D+00 0.93D+02
  3 0.13809677D+02 0.18D+01 2 1 0.10D+01 0.00D+00 0.36D+01
  4 0.15584337D+02 0.30D-02 2 1 0.10D+01 0.00D+00 0.40D-02
  5 0.15583316D+02 0.20D-03 2 1 0.10D+01 0.00D+00 0.16D-01
```

```
6 0.15567366D+02 0.41D-02 2 1 0.10D+01 0.00D+00 0.78D-02
7 0.15563593D+02 0.39D-02 2 1 0.10D+01 0.00D+00 0.78D-02
8 0.15567500D+02 0.58D-07 2 1 0.10D+01 0.00D+00 0.12D-06
9 0.15567500D+02 0.32D-13 2 1 0.10D+01 0.00D+00 0.62D-13
--- Final Convergence Analysis at Last Iterate ---
 Objective function value: F(X) = 0.15567500D+02Solution values: X =0.23500000D+01 0.23500000D+01 0.15567500D+02
 Multiplier values: U =
    0.70500000D+01 0.10000000D+01 0.00000000D+00 0.00000000D+00
    0.00000000D+00 0.00000000D+00 0.00000000D+00 0.00000000D+00
    0.00000000D+00 0.00000000D+00
 Constraint values: G(X) =0.00000000D+00 -0.31974423D-13 0.14856027D+02 0.14864787D+02
 Distance from lower bound: XL-X =
   -0.10000235D+06 -0.10000235D+06 -0.10000000D+31
 Distance from upper bound: XU-X =0.99997650D+05 0.99997650D+05 0.10000000D+31
 Number of function calls: NFUNC = 10
 Number of gradient calls: NGRAD = 9
 Number of calls of QP solver: NQL = 9
--- Final Convergence Analysis of NLPMMX ---
 Maximum function value: RES = 0.15567500D+02
 Function values: F(X) =0.15567500D+02 0.71147333D+00 0.70271305D+00
 Solution: X =0.23500000D+01 0.23500000D+01
 Multiplier values: U =
    0.70500000D+01 0.00000000D+00 0.00000000D+00 0.00000000D+00
    0.00000000D+00
 Constraint values: G(X) =0.00000000D+00
 Number of function calls: NFUNC = 10
 Number of derivative calls: NGRAD = 9
```
#### **References**

[1] Schittkowski K. (1983): *On the convergence of a sequential quadratic programming method with an augmented Lagrangian search direction,* Optimization, Vol. 14, 197-216

- [2] Schittkowski K. (1985/86): *NLPQL: A Fortran subroutine solving constrained nonlinear programming problems,* Annals of Operations Research, Vol. 5, 485- 500
- <span id="page-11-6"></span><span id="page-11-0"></span>[3] Schittkowski K. (2002): *Numerical Data Fitting in Dynamical Systems*, Kluwer Academic Publishers, Dordrecht
- <span id="page-11-1"></span>[4] Schittkowski K. (2003): *QL: A Fortran code for convex quadratic programming - User's guide*, Report, Department of Mathematics, University of Bayreuth
- [5] Schittkowski K. (2005): *DFNLP: A Fortran Implementation of an SQP-Gauss-Newton Algorithm - User's Guide, Version 2.0*, Report, Department of Computer Science, University of Bayreuth
- <span id="page-11-5"></span>[6] Schittkowski K. (2006): *NLPQLP: A Fortran implementation of a sequential quadratic programming algorithm with distributed and non-monotone line search - user's guide, version 2.2*, Report, Department of Computer Science, University of Bayreuth
- <span id="page-11-2"></span>[7] Schittkowski K. (2007): *NLPLSQ: A Fortran implementation of an SQP-Gauss-Newton algorithm for least-squares optimization - user's guide*, Report, Department of Computer Science, University of Bayreuth
- <span id="page-11-3"></span>[8] Schittkowski K. (2008): *NLPL1: A Fortran implementation of an SQP algorithm for minimizing sums of absolute function values - user's guide*, Report, Department of Computer Science, University of Bayreuth
- <span id="page-11-4"></span>[9] Schittkowski K. (2008): *NLPINF: A Fortran implementation of an SQP algorithm for maximum-norm optimization problems - user's guide*, Report, Department of Computer Science, University of Bayreuth